https://www.100test.com/kao\_ti2020/647/2021\_2022\_\_E5\_A4\_A9\_ E6\_B4\_A52010\_c67\_647708.htm 2010 2 26 12

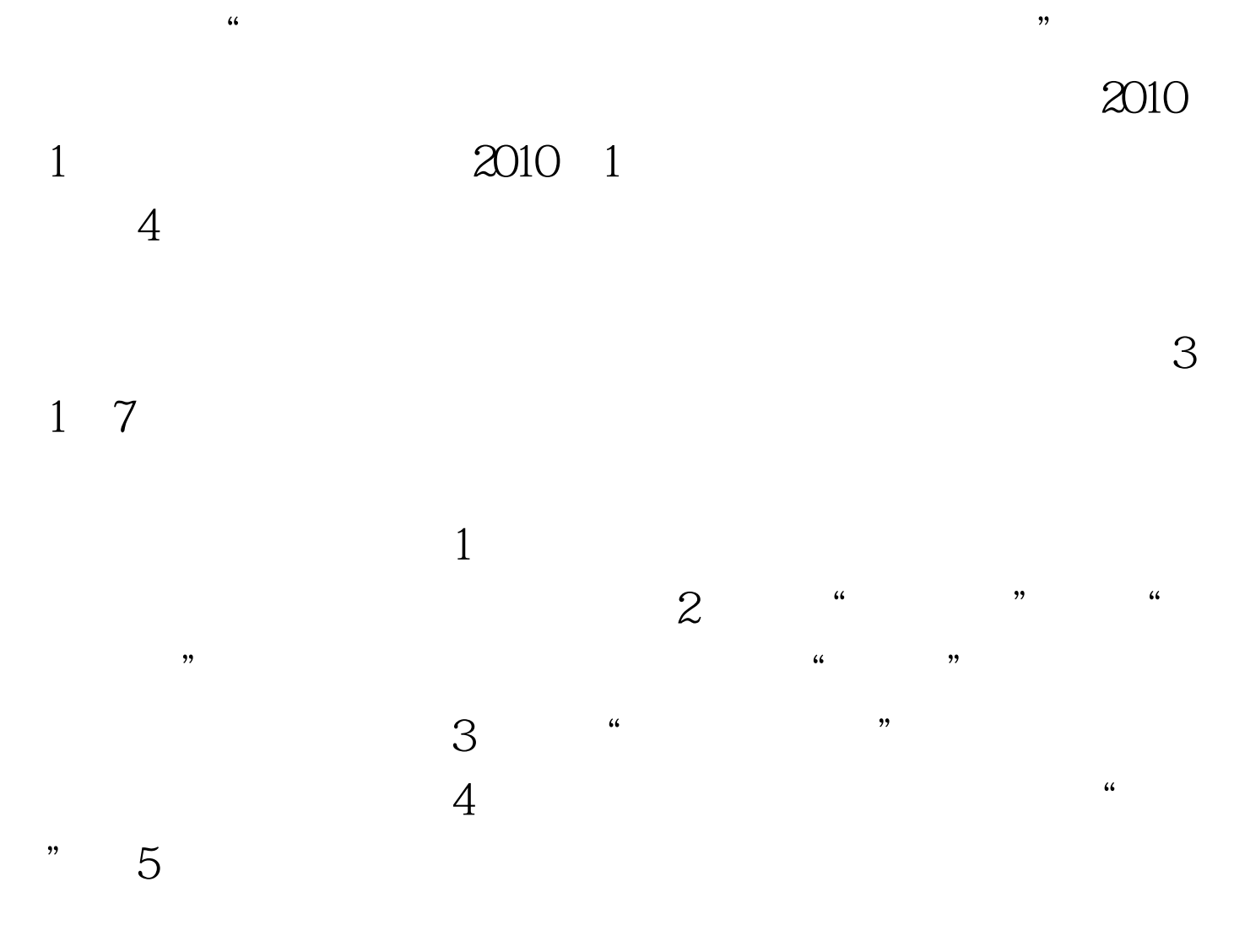

 $\gamma$ 

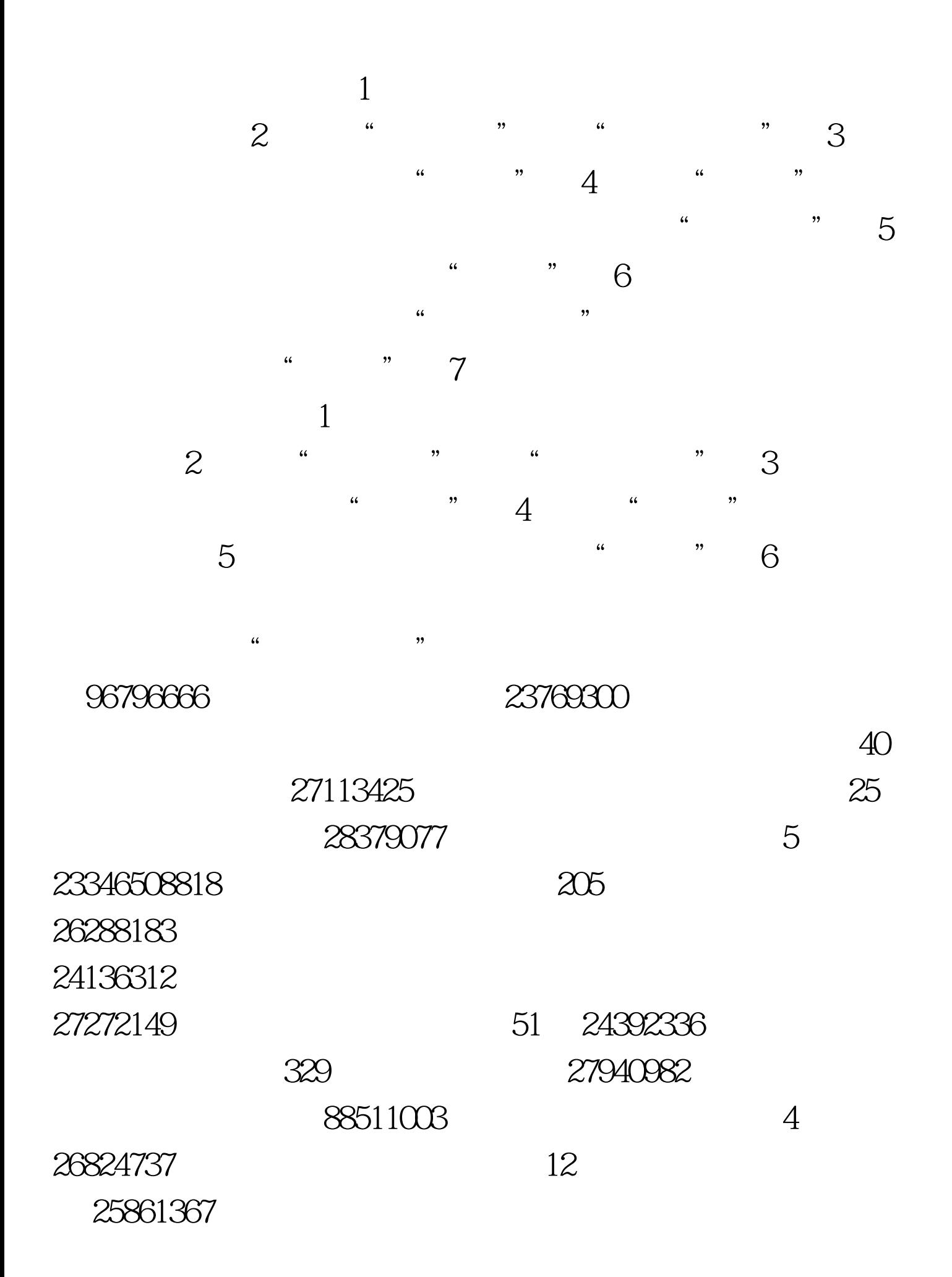

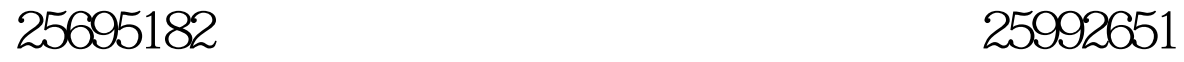

4 29142513 6

28910702 17 29341978

0310-3974533|

100Test www.100test.com

82627805 34 69592751